#### alulu Networking **CISCO**. Academy

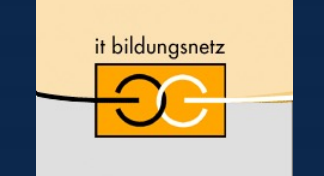

Akademie für Lehrerfortbildung und Personalführung

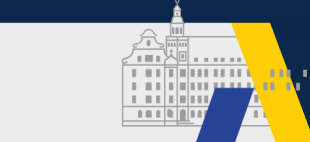

# Meraki: Der Zauber der Adhoc-Methodik mit API-Administration

Kilian Hümpfer, Cisco Systems

20. Nationaler Akademietag der Bildungsinitiative Networking 22./23. April 2021

# Agenda

- Lehrer an die Macht?
- Einführung Meraki
- Einführung APIs
- Workshop: Postman API's
- Live Demo: Lehrer-App
- Nächste Schritte

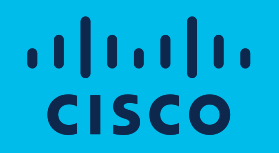

## Lehrer an die Macht?

# Lehrer an die Macht?

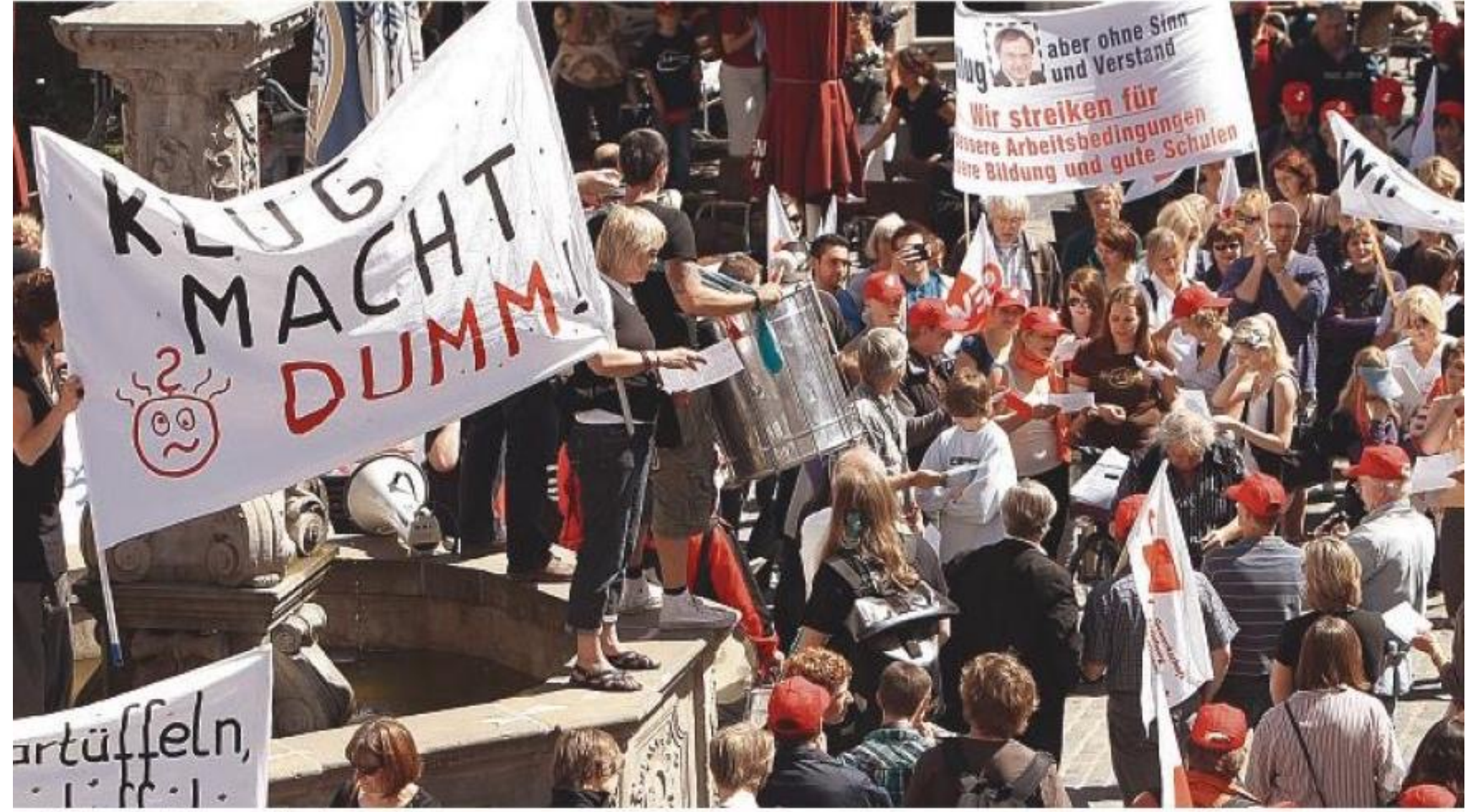

Quelle: SHZ.de

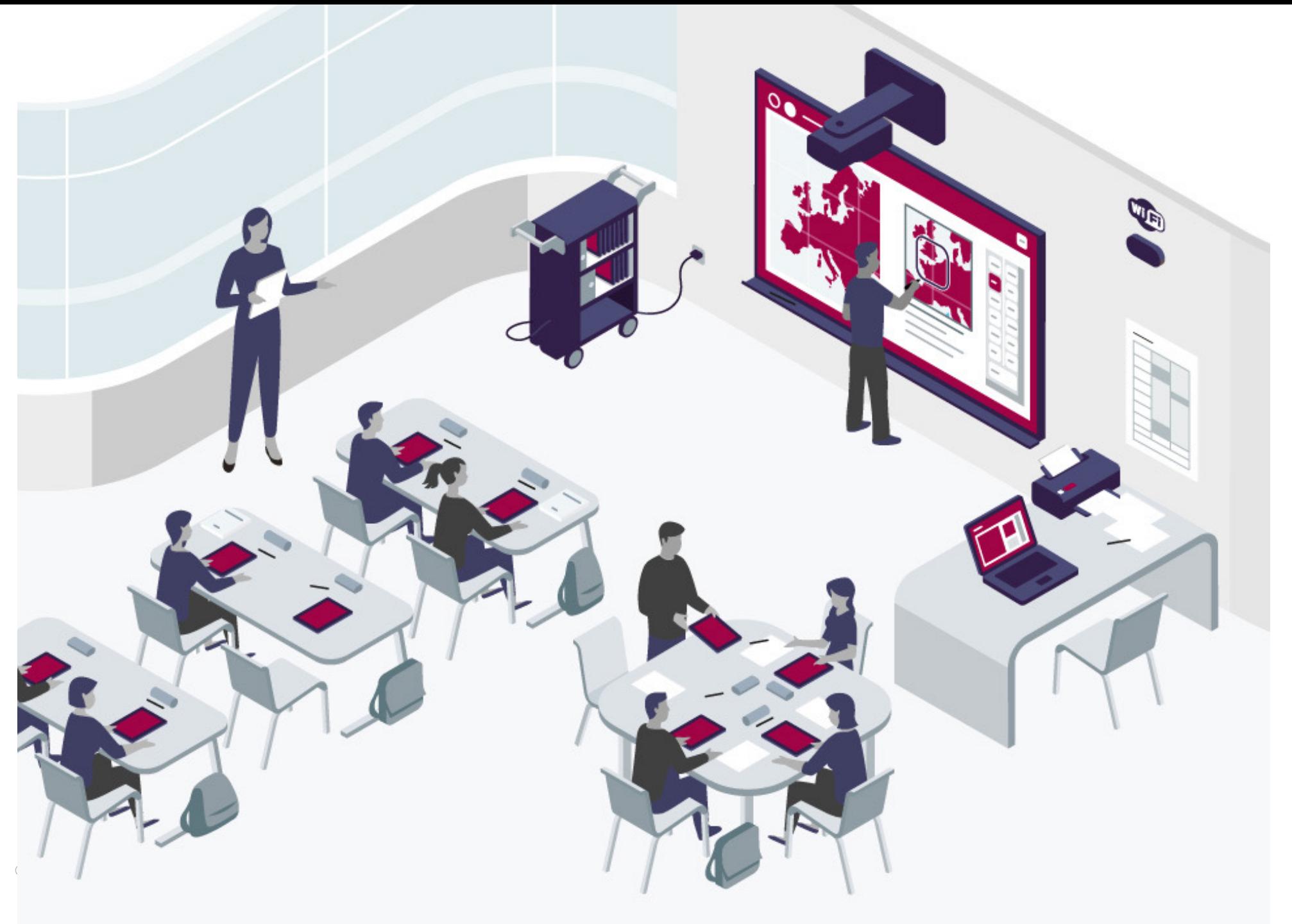

Quelle: econocom.de

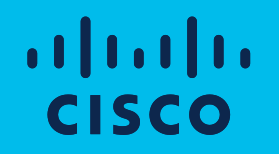

## Einführung Meraki

#### Die Meraki Platform

*Eine Oberfläche für alle Systeme*

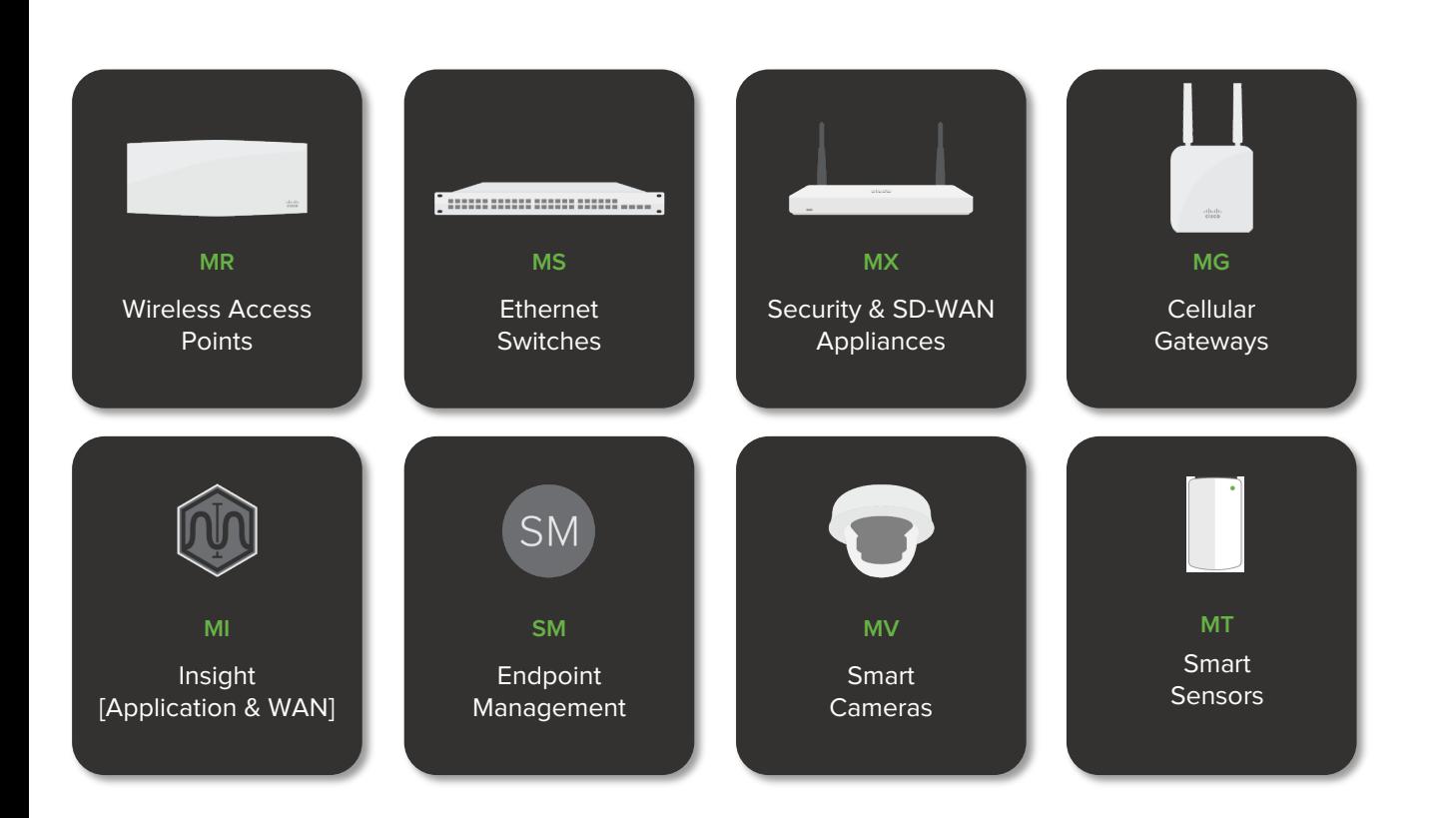

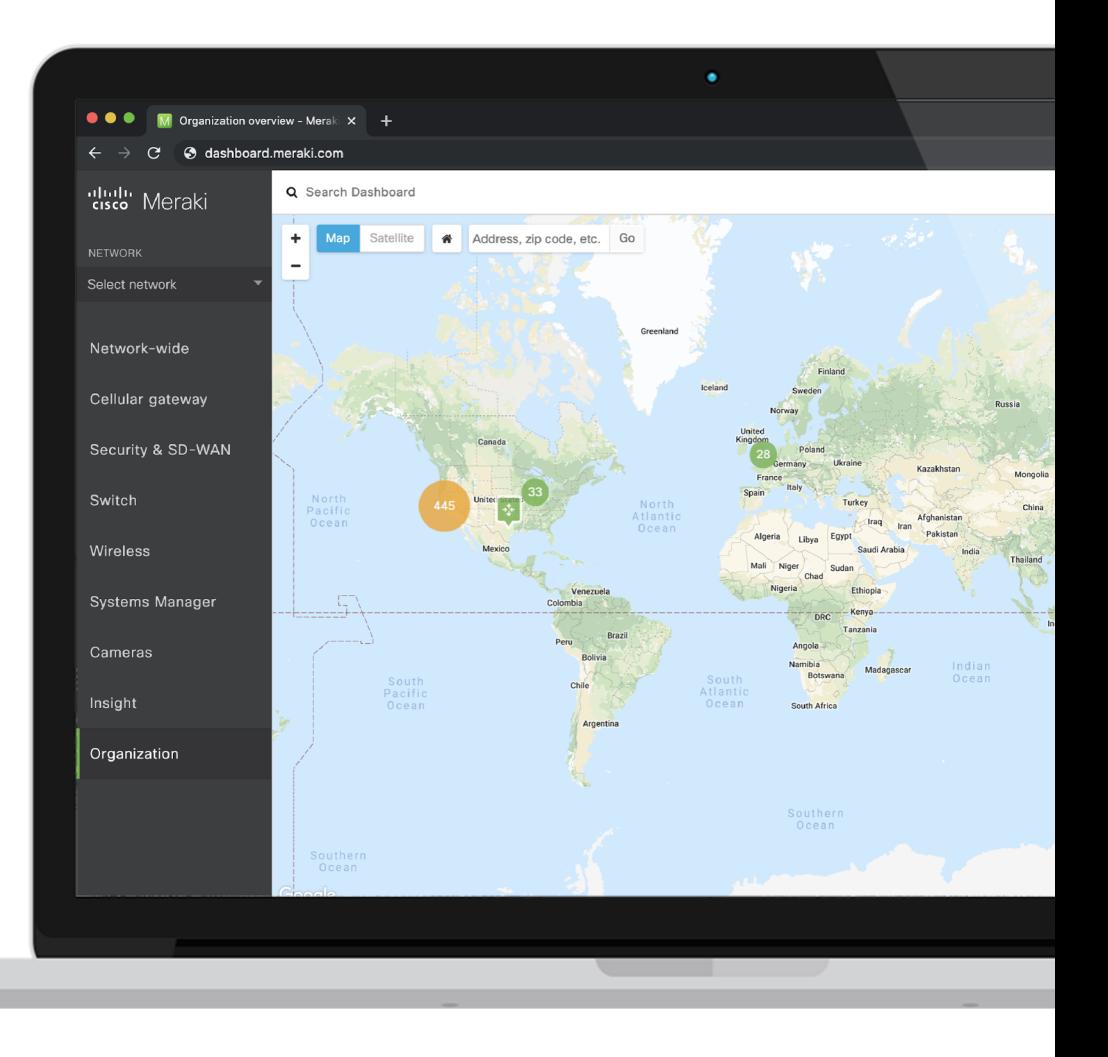

#### Meraki Cloud

Der weltweit größte Anbieter von cloudverwalteten Netzwerken

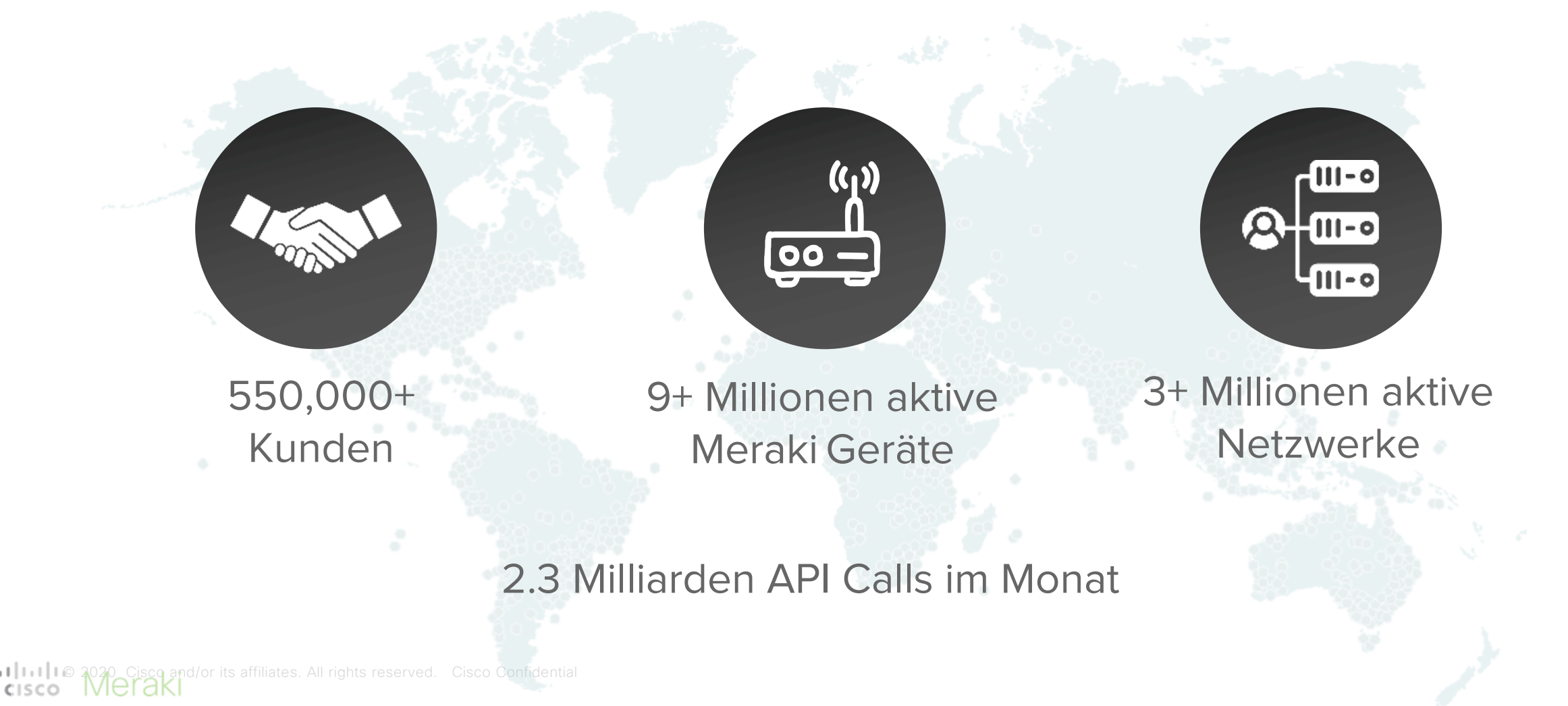

#### **Cloud-verwaltete Netzwerkarchitektur**

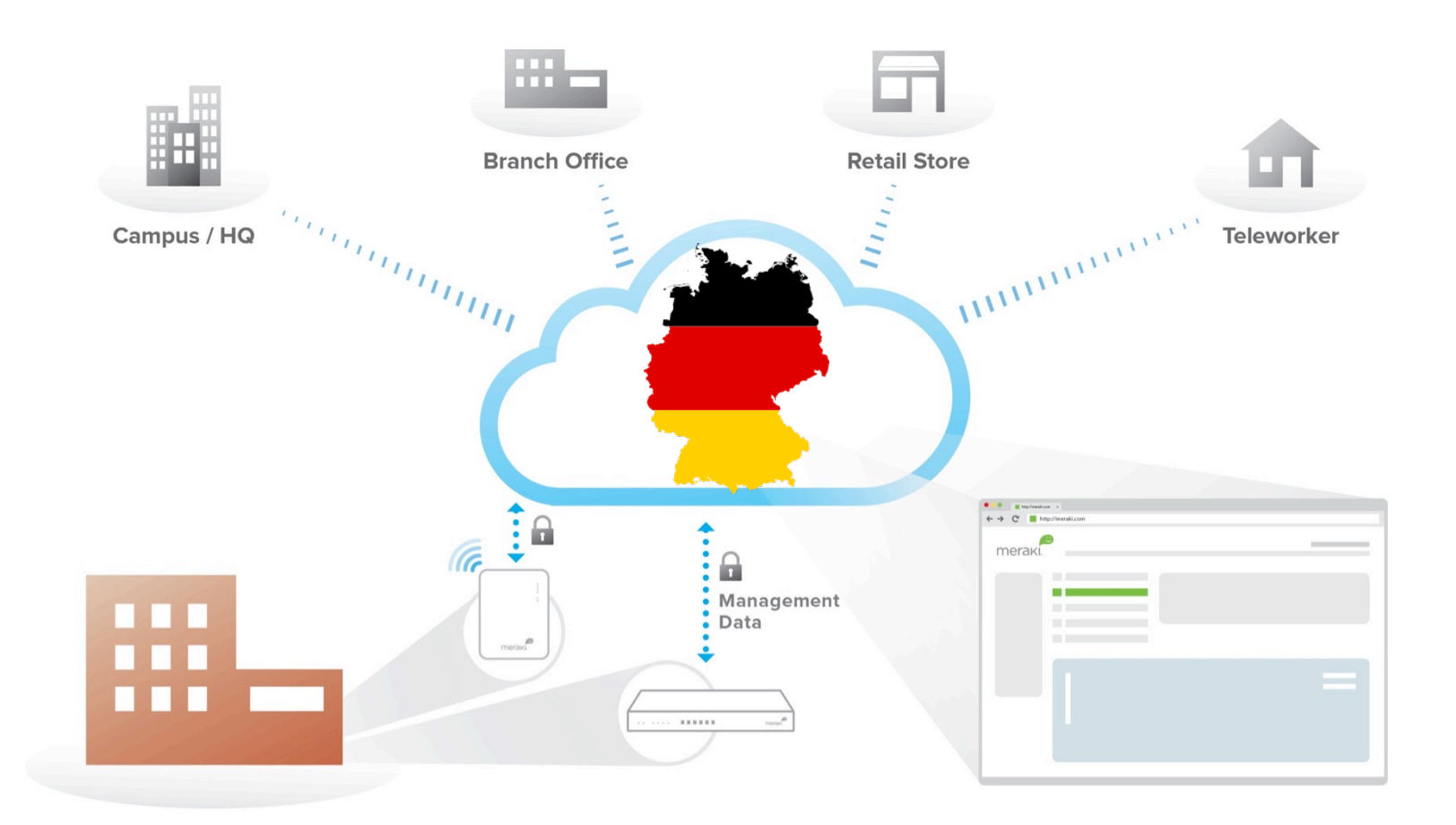

Sicheres Out—of-Band Management: Kein Benutzerdatenverkehr durchläuft die Cloud

Cloud-gehostete zentralisierte Verwaltungsplattform

Intuitives **browserbasiertes Dashboard** 

## Demo Time!!!

# Lehrer an die Macht? Dilemma!

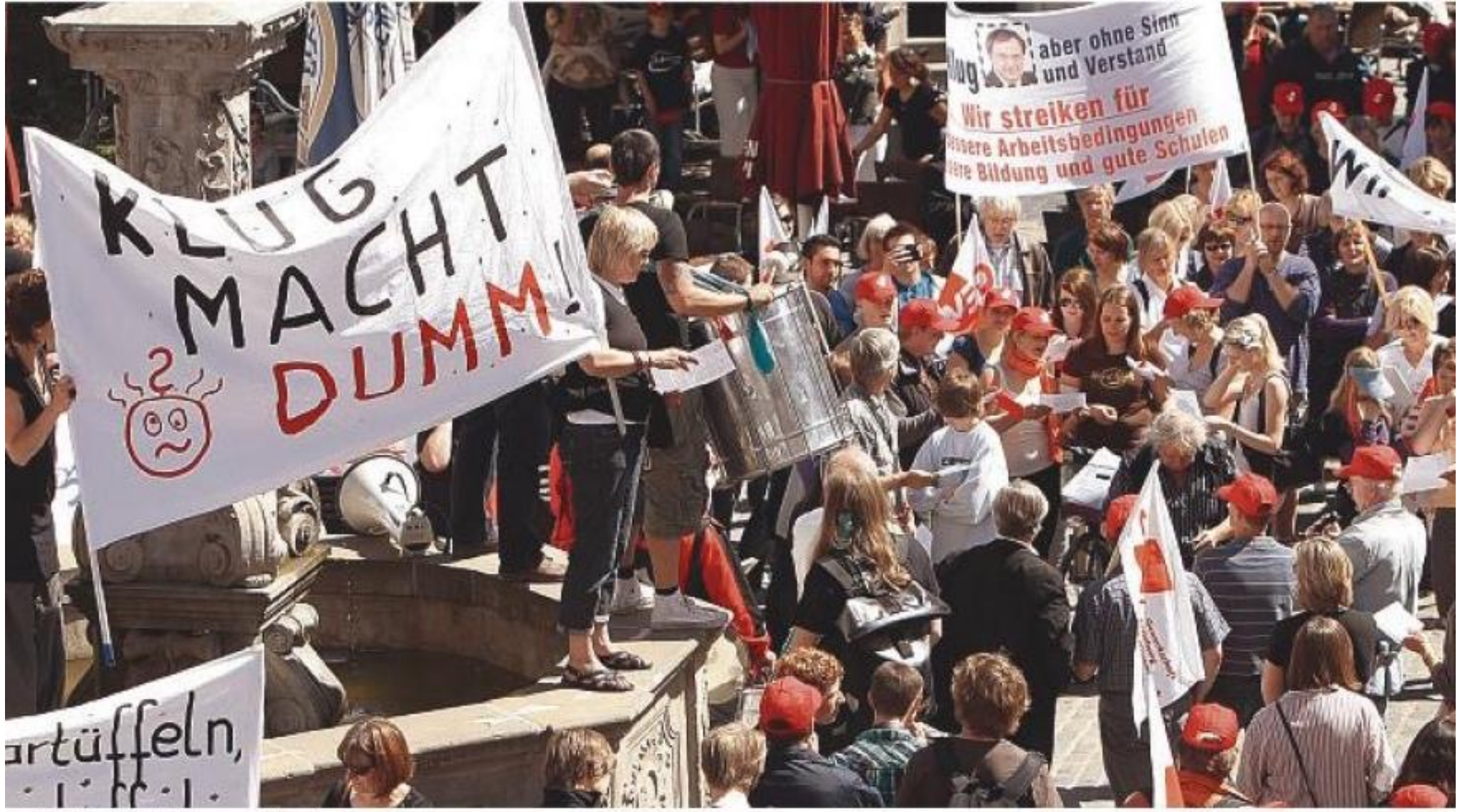

Quelle: SHZ.de

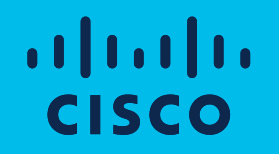

## Einführung APIs

### Integration into existing environments

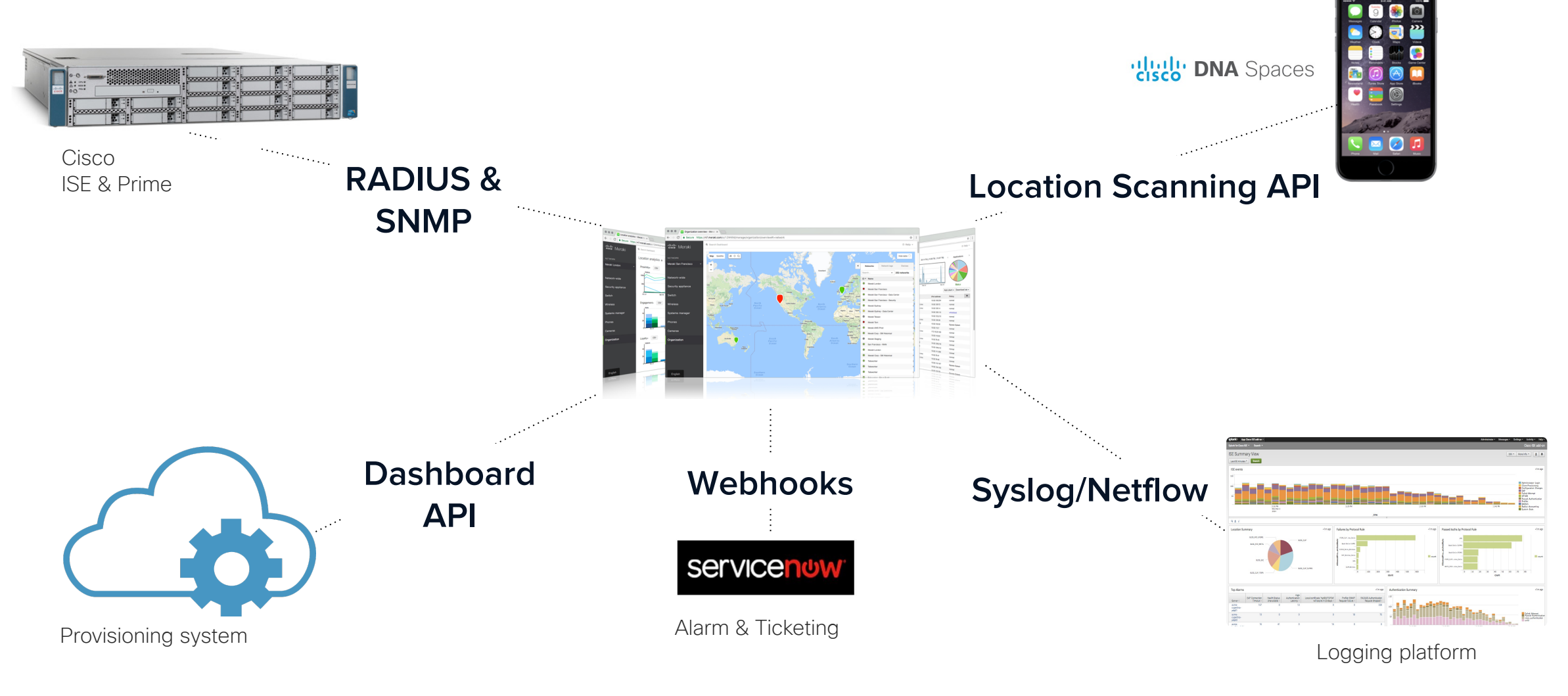

## API: application programming interface

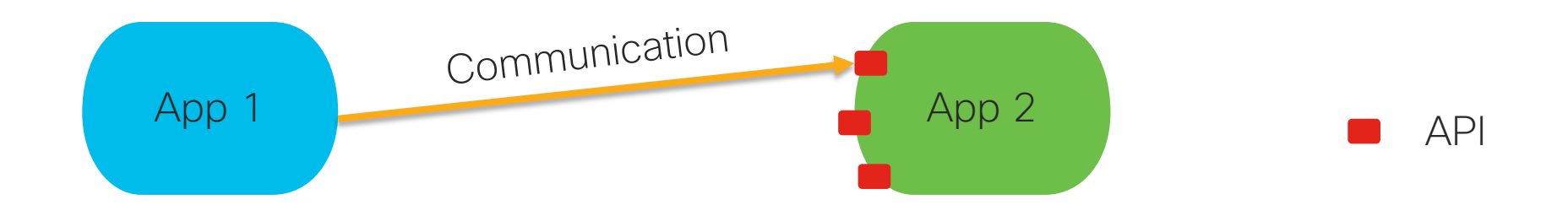

#### API is a way for two applications to talk to each other GUI is an interface for Humans, API is the interface for Machines

## **Example: Serial Numbers application**

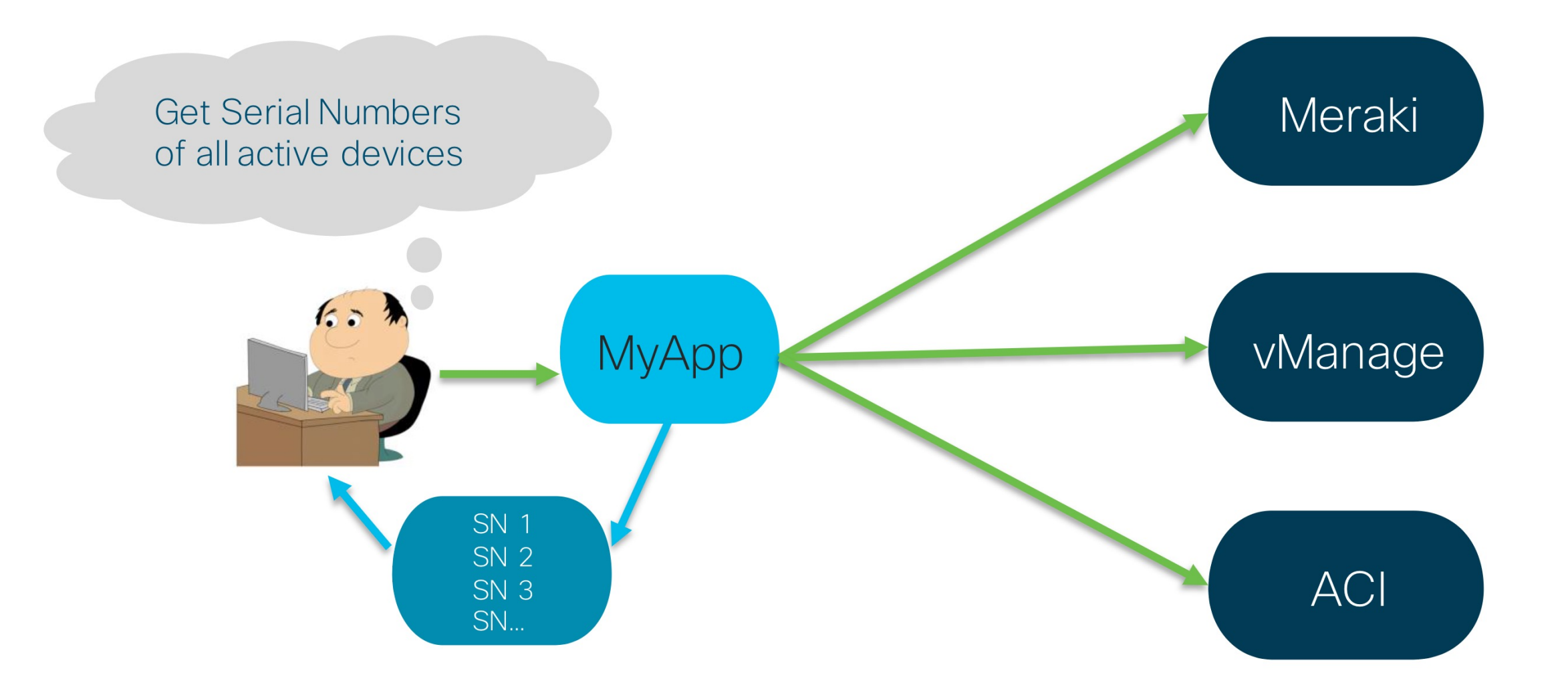

## What is REST?

- Representational State Transfer
- REST APIs most commonly leverage HTTP(s)

getResource() Client /resource POST createResource() **API** Client deleteResource() Client

Follows 6 principles:

- Client server architecture
- Stateless
- Cacheable
- Layered system
- Uniform interface
- Code on demand

**HTTP and REST** 

## HTTP Overview

- Based on Client-Server Model (Request Response)
- Stateless protocol by default

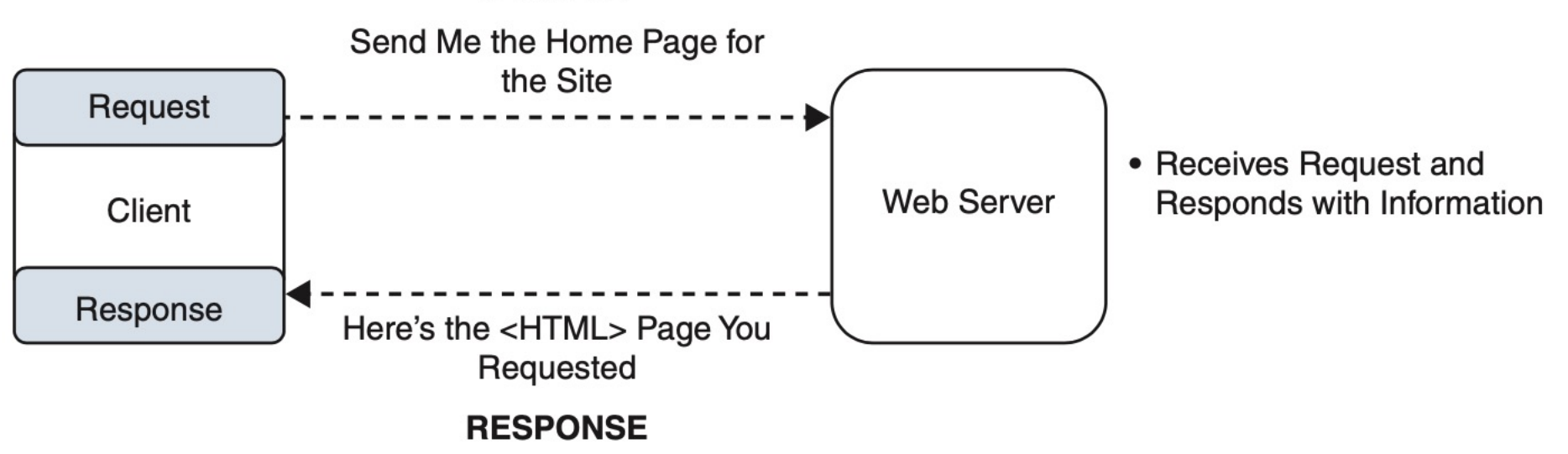

#### **REQUEST**

Simple HTTP Request/Response Cycle Figure 7-5

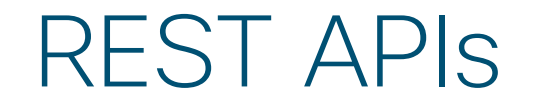

- Mechanism by which clients can communicate with the REST Server
- HTTP Calls (GET, PATCH, DELETE, POST, PUT)

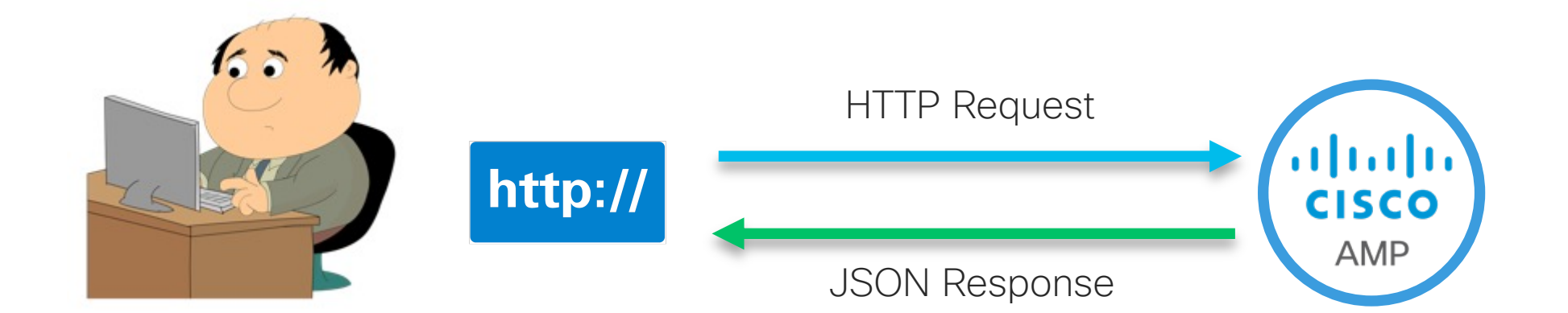

#### REST APIs Authentication

- API key authentication: client adds a pregenerated key to HTTP headers (Base 64 Encoded). Keys are generated on the server on demand (normally limited per user or per service). Keys can also be added in the headers as a cookie or as a URL parameter
- Token authentication: uses a dynamically generated token. The authentication server validates the credentials. If they are valid, a custom, time-limited, and signed authentication token is issued and returned to the user. The API service validates the token and serves the required data.
- HTTP authentication: uses built-in HTTP authentication

Request: GET https://api.ciscospark.com/v1/people/me

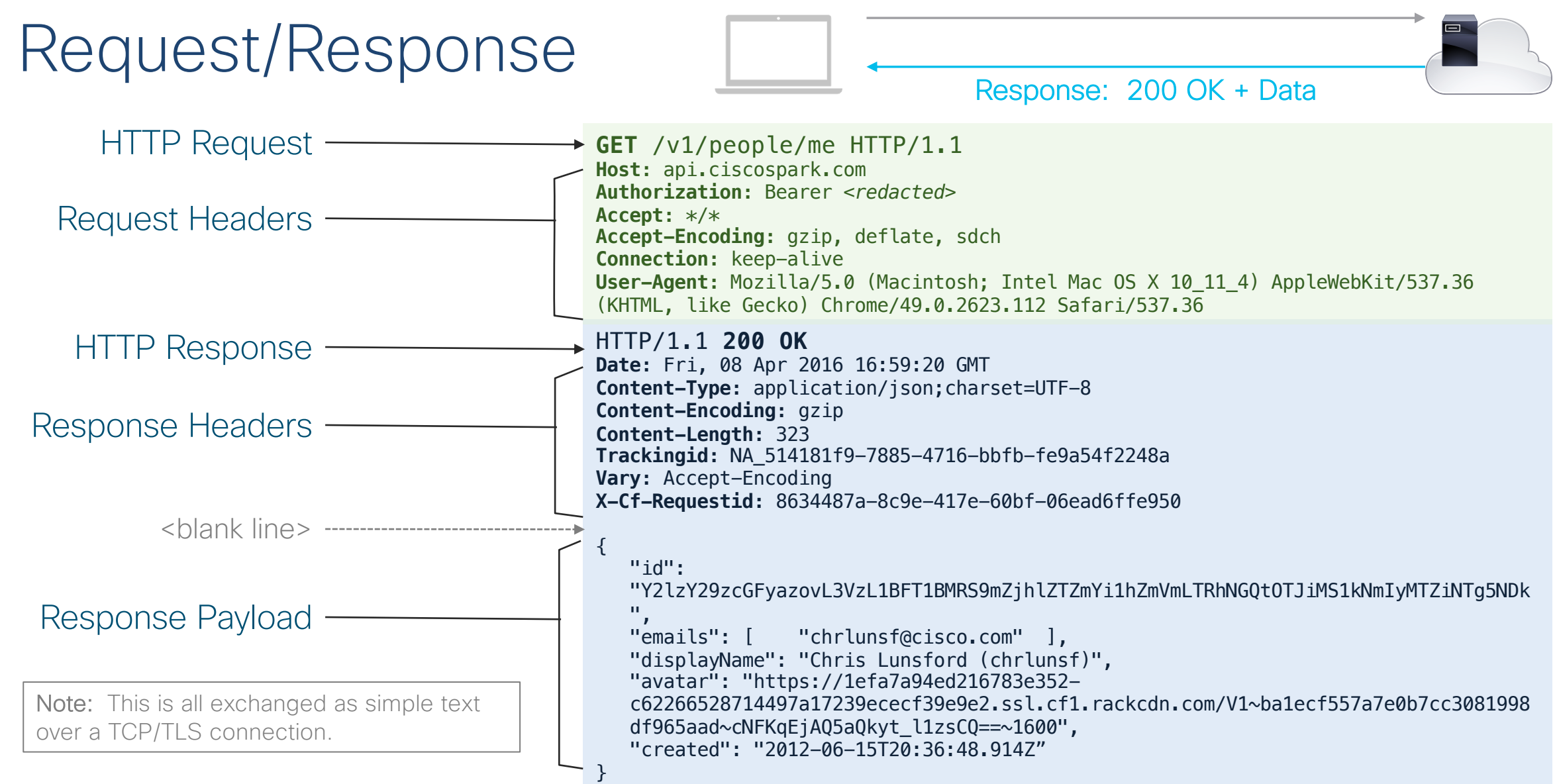

#### How does it work?

#### Anatomy of a REST API query

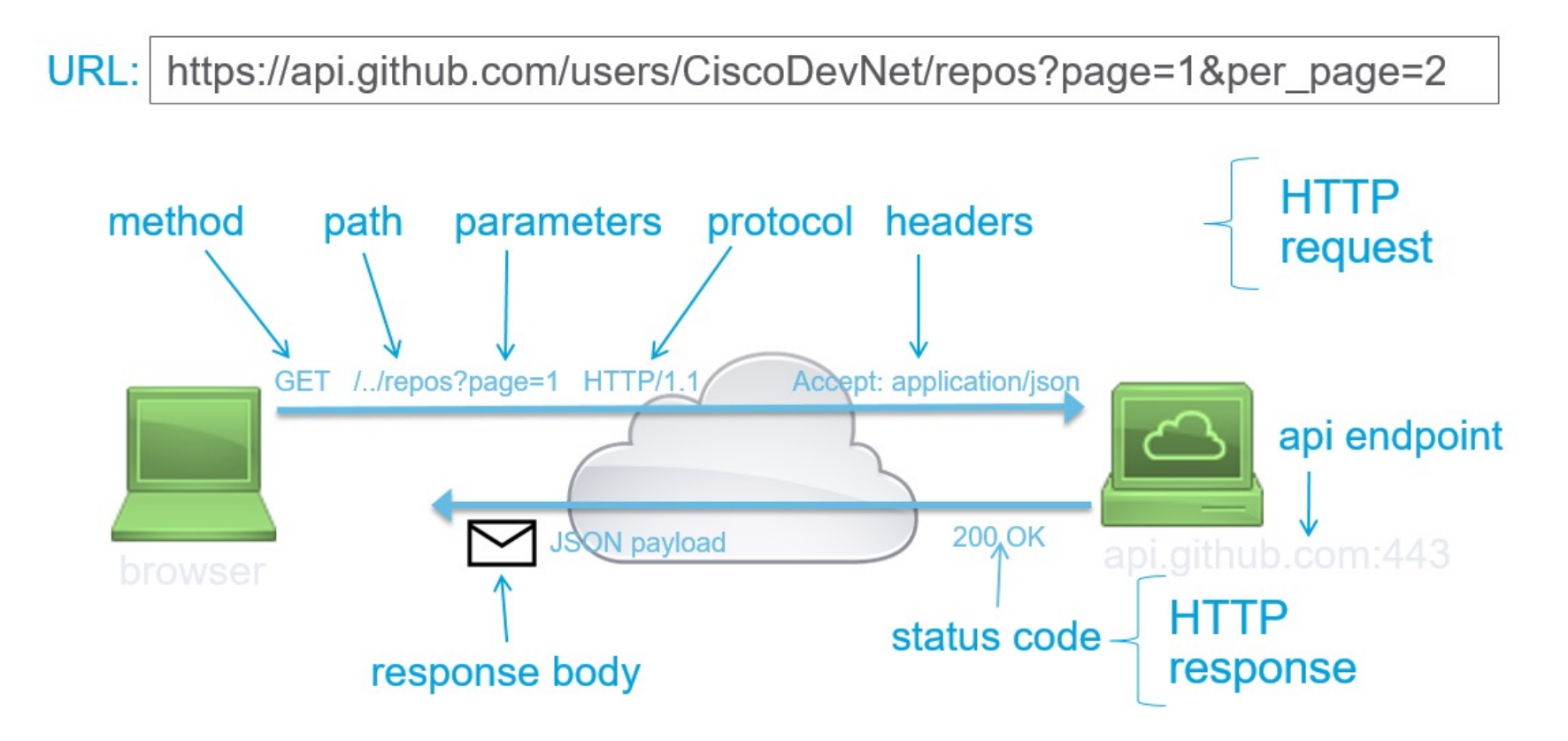

## HTTP Methods

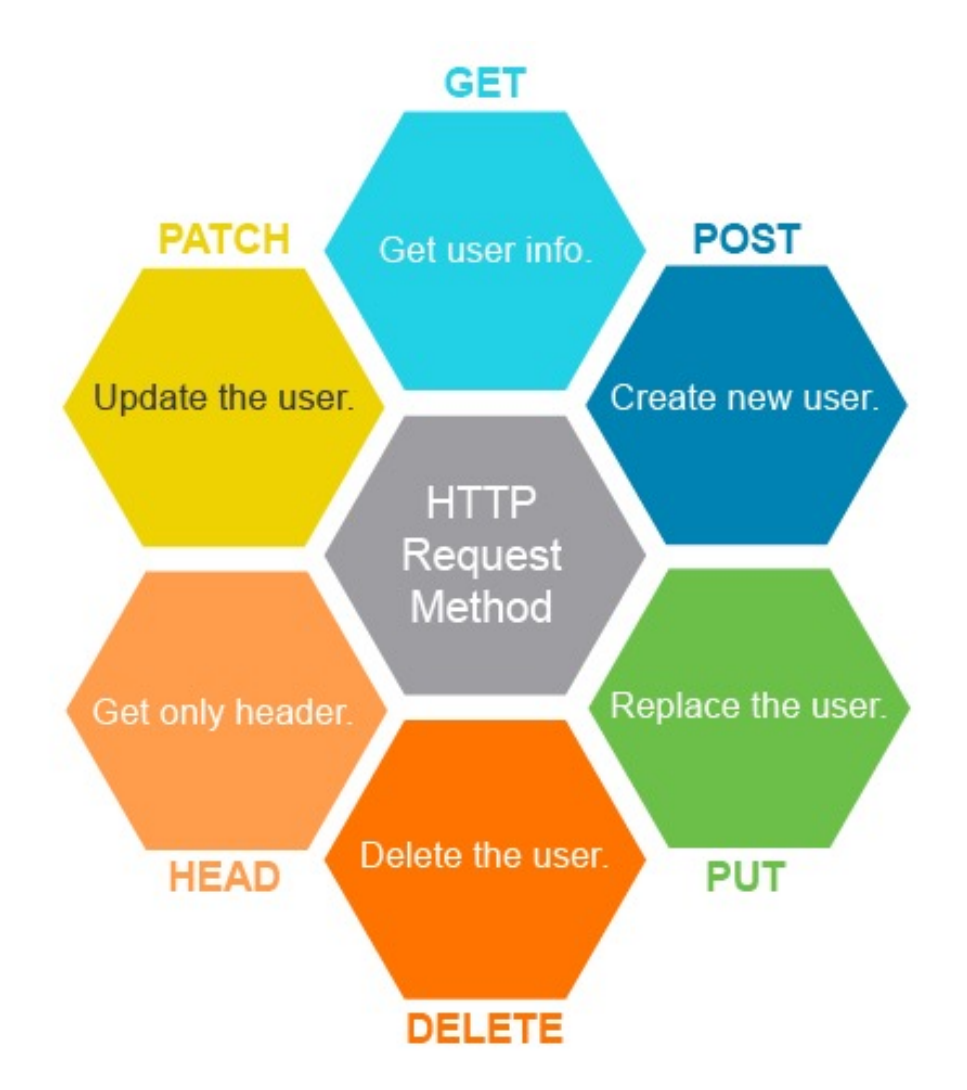

# 4) Status Codes:<br>== (in response) what was the status of the request?

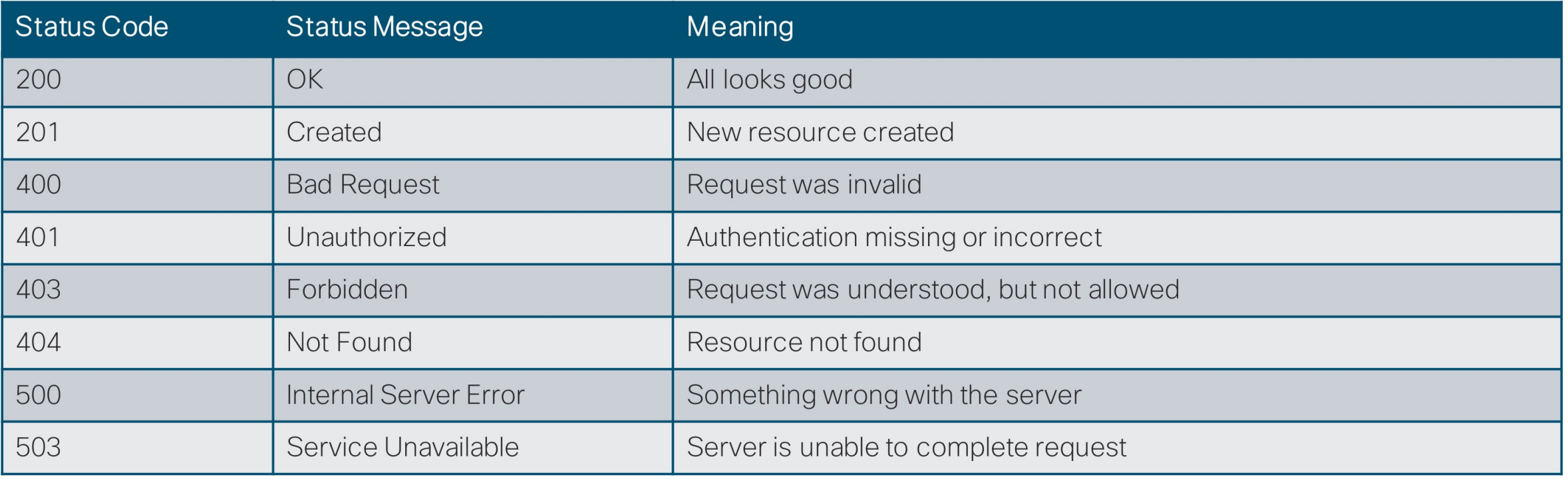

2xx: ALL OK

- 4xx: Client-side error
- 5xx: Server-side error  $\bullet$

@ 2021 Cisco and/or its affiliates. All rights reserved. Cisco Confide Nore extensive List - https://developer.mozilla.org/en-US/docs/Web/HTTP/St

## APIs sind überall

### API Demo – Chrome Developer Tools

### API Demo – Meraki Mobile App

Workshop

### Herausforderung

Lehrer soll WLAN selber an- bzw. ausschalten können.

Zusätzlich soll er Youtube blockieren können.

Lehrer soll keinen Admin-Zugriff bekommen.

## Many Options for Working with REST APIs

#### curl

• Linux command line application

#### Postman

• API testing desktop App and framework

#### Programming Language Library

- Like Python Requests
- *programmatically* executing API calls

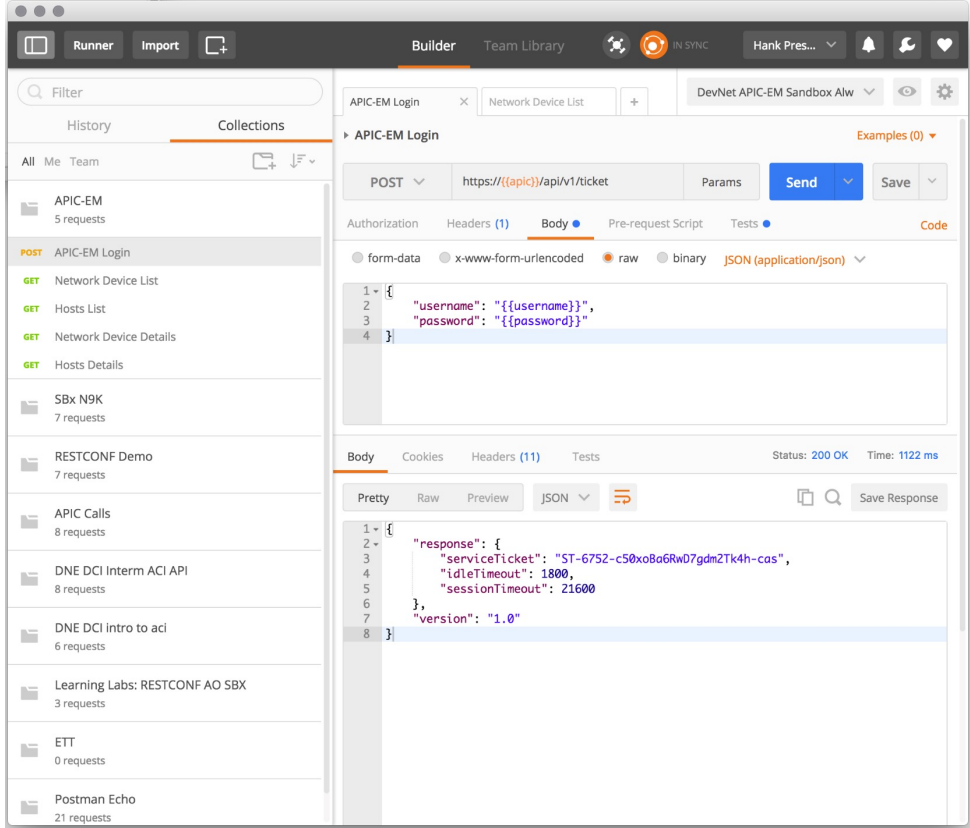

# Hands On!

### What you learned in this module…

- An API is an Application Programming Interface.
- REST stands for Representational State Transfer and uses HTTP or HTTPS to send requests and receive responses.
- REST APIs use standard verbs like GET, PUT, POST, and DELETE that may correspond to Create, Read, Update, Delete.
- Tools like curl, Postman, and Python requests are commonly used for REST API calls.
- Postman is a great utility for testing and trying out REST APIs.
- You can use collections and environments for testing REST APIs with Postman.

© 2021 Cisco and/or its affiliates. All rights reserved. Cisco Public

# Nächste Schritte à Kasimir

## allalla The bridge to possible